## TR  $\bigcirc$  $\widetilde{\mathbb{R}}$

## **CONTENTS**

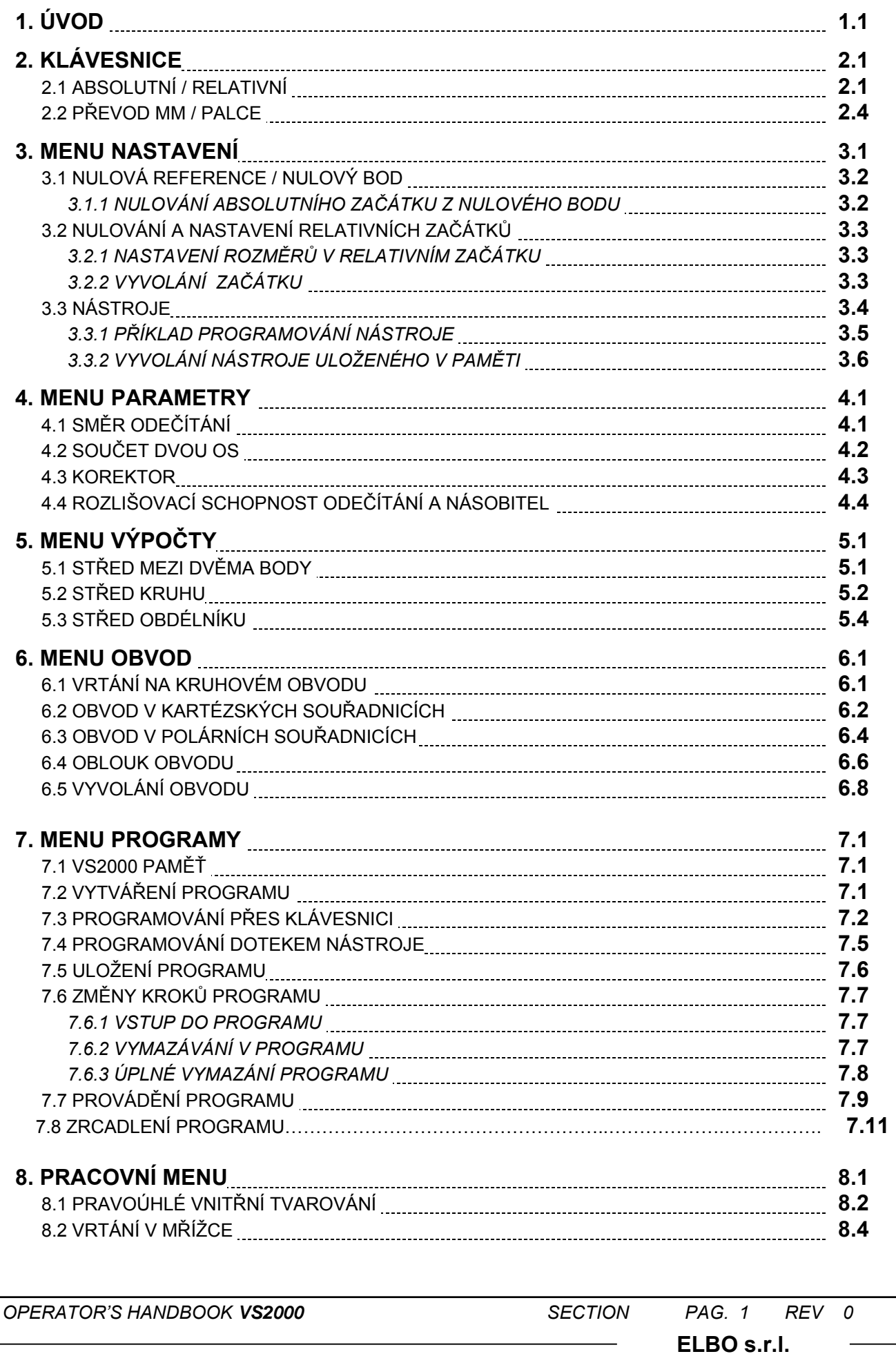

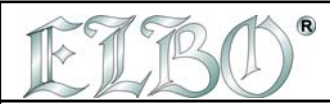

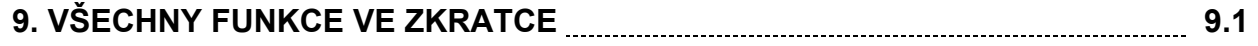

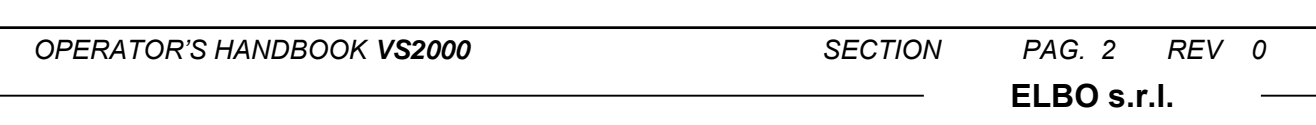